### Promoting Parent View

Since September 2012, Parent View has replaced the paper-based questionnaire circulated to parents at the point of a school inspection.

The majority of headteachers around the country that have been promoting Parent View on their school websites and newsletters have found that, where they have actively communicated with parents, the number of responses on Parent View has been higher and their results on Parent View have been overwhelmingly positive.

To share Parent View through school websites, can download populations and imaginal imaginal included http://parentview.ofsted.gov.uk/link-to-us

The 'Link to us' page now also has a toolkit for schools. It contains text and materials that can be adapted and used by schools to promote Parent View to parents.

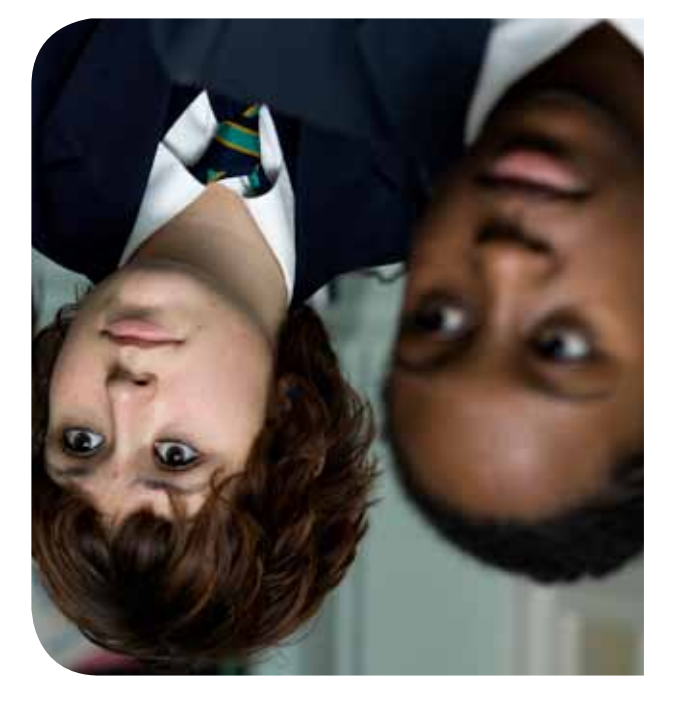

Inspectors will consider the online feedback from parents at the time of a school inspection. The parent of the time of a sedback from parentview.of a school in a sedback from parentview.orgov.uk and the context of the context of the context of the context of the context of the c

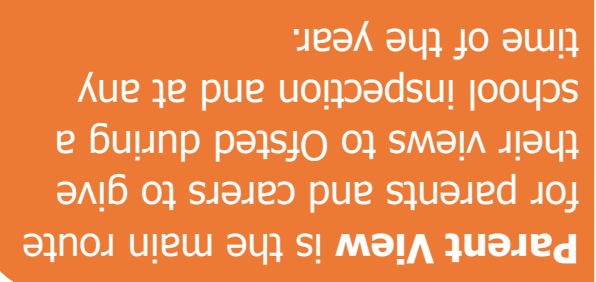

It also offers a simple way for those who lead and manage schools to find out what parents think of the school.

### **For more information about Parent View visit: http://parentview.ofsted.gov.uk**

You can also access Parent View from the home page of Ofsted's website: www.ofsted.gov.uk

Ofsted Piccadilly Gate, Store Street Manchester, M1 2WD T: 0300 123 1231 Textphone: 0161 618 8524 E: enquiries@ofsted.gov.uk W: www.ofsted.gov.uk

No. 120002 © Crown copyright 2013

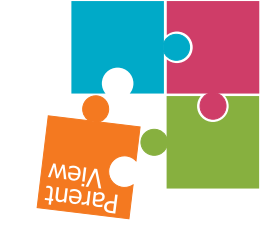

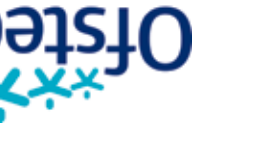

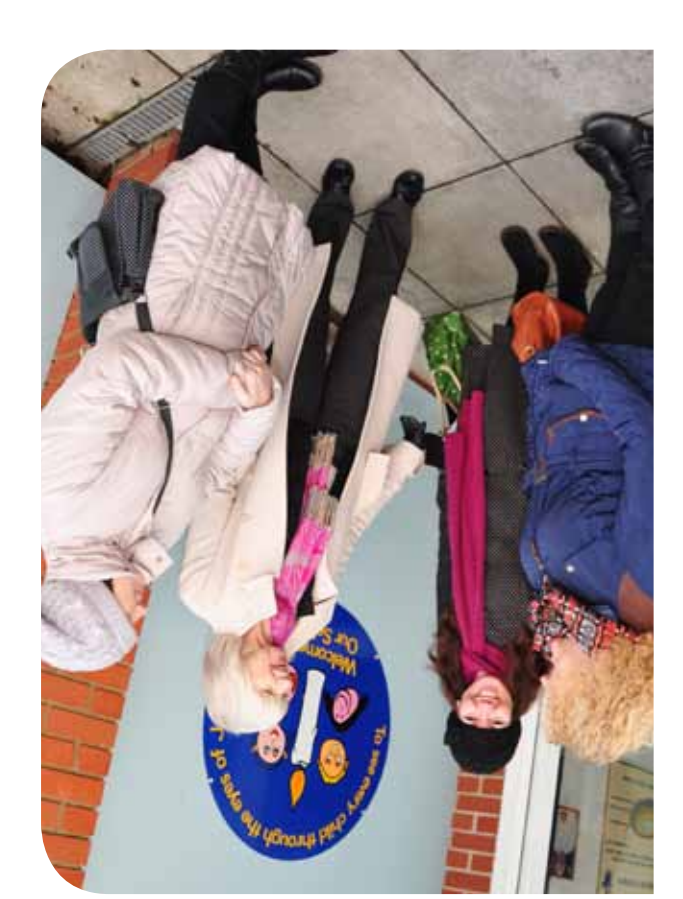

res vil pnivongmi reising principal Parent View

Information for schools

# **What is Parent View?**

Parent View is an online questionnaire for parents and carers to feed back on their child's school. It's now also the main mechanism for parents to give their views about the school to inspectors at the time of an inspection.

**http://parentview.ofsted.gov.uk**

The 12 questions for parents are:

- 1. My child is happy at this school
- 2. My child feels safe at this school
- 3. My child makes good progress at this school
- 4. My child is well looked after at this school
- 5. My child is taught well at this school
- 6. My child receives appropriate homework for their age
- 7. This school makes sure its pupils are well behaved
- 8. This school deals effectively with bullying
- 9. This school is well led and managed
- 10. This school responds well to any concerns I raise
- 11. I receive valuable information from the school about my child's progress
- 12. Would you recommend this school to another parent?

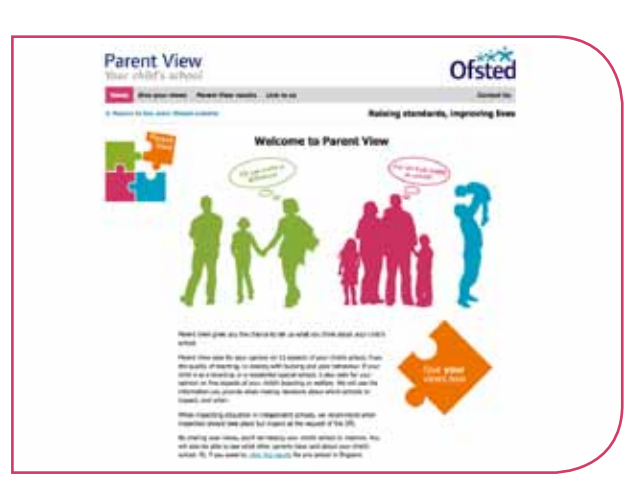

## **How useful is Parent View?**

Once a school has a sufficient number of responses from parents/carers, results will be published in percentages in easy-to-understand graphs. They can be viewed by schools, parents and carers and the general public on the Parent View website.

As the results for each school are saved at the end of the academic year, they can provide headteachers and governors with a useful year-on-year picture of parents' views.

- School leaders can use parents' views to help their schools improve.
- § Prospective parents can look at the results to find out what other parents think of a school.
- § Inspectors will consider parents' views alongside other evidence to help them form an accurate picture of a school and give it a fair judgement.

# **How secure is Parent View?**

We want the information in Parent View to be accurate, reliable and secure. The best way for headteachers to ensure that a representative range of views is shown is to encourage all parents to register on and use Parent View.

Parent View has a range of security measures in place, including a registration process with password, to minimise potential abuse.

Systems are also in place to flag and act on any potential signs of misuse. If we suspect a particular survey for a school is being misused, or a school has particular concerns, we will investigate within 24 hours.

If a school has any concerns, the headteacher/ principal or the appropriate authority should contact enquiries@ofsted.gov.uk

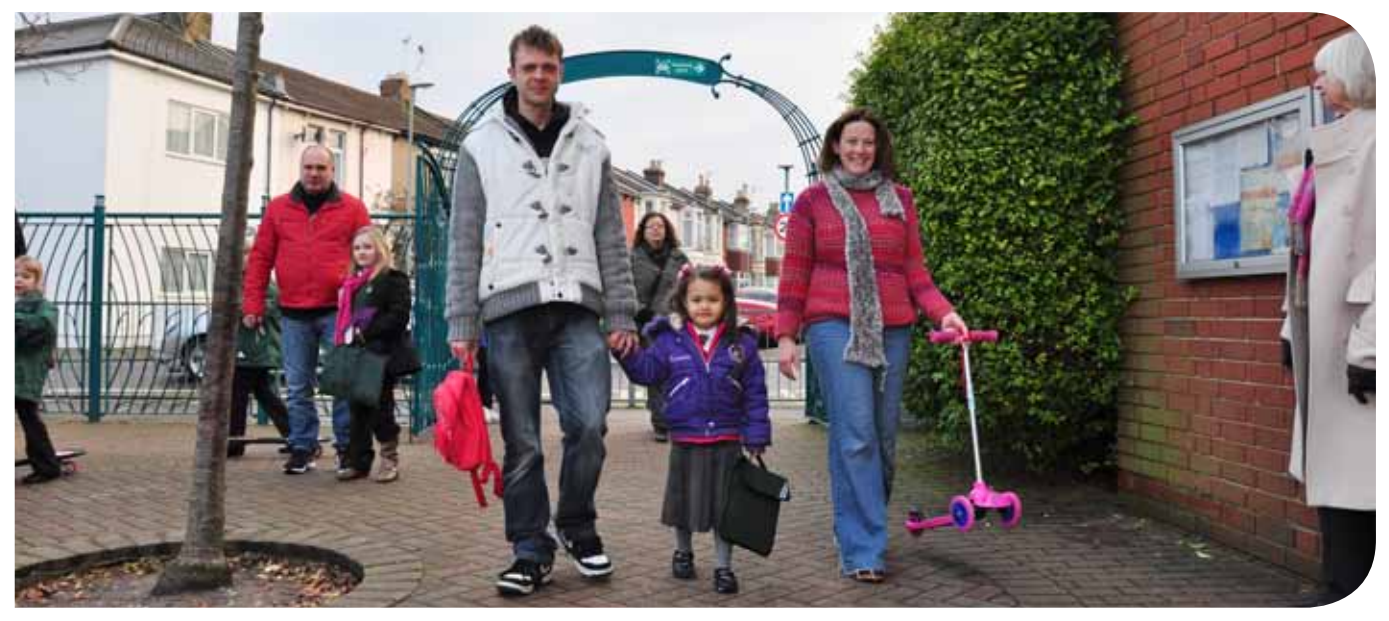

Gathering parents' views electronically can save time and save the environment.